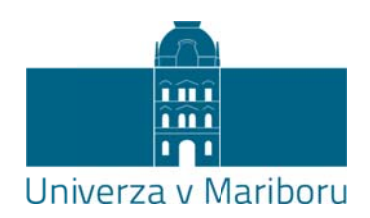

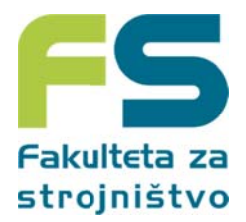

## **Tema a diplom mskega a dela 1 1. stopn nje**

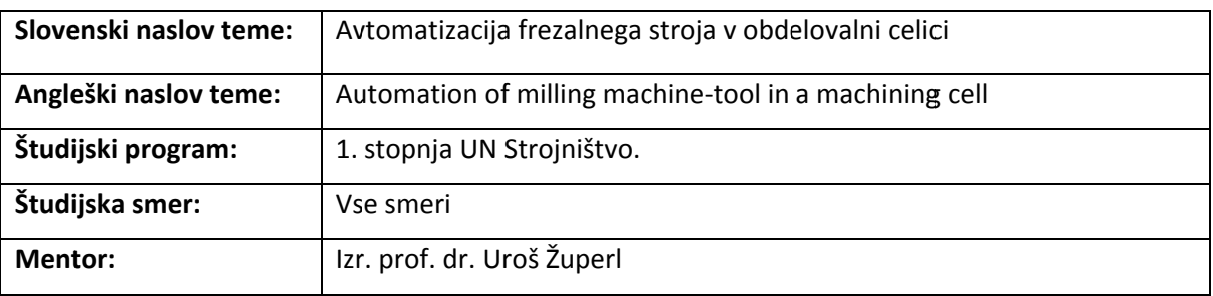

## **Krate ek opis teme e:**

Šolski model obdelovalne celice sestavljajo štirje obdelovalni stroji. Prva dva sta opremljena z rotirajočima delovnima mizama, ki omogočata sočasno pripravo vpenjalnih priprav in obdelavo z odrezavanjem (frezalna centra). Portalni mostni žerjav skrbi za transport obdelovancev do naslednje linije 2. HSC strojev. HSC stroja sta povezana s štirimi tračnimi transporter ji. Transporterji pripeljejo obdelovance do stroja kjer se obdelajo, nato sledi transport do naslednje stopnje obdelave. Po končani obdelavi obdelovanci zapustijo obdelovalno celico. Cilj diplomskega dela: avtomatizirati dva frezalna centra v obdelovalni celici. Krmiljenje naj bo izved eno:

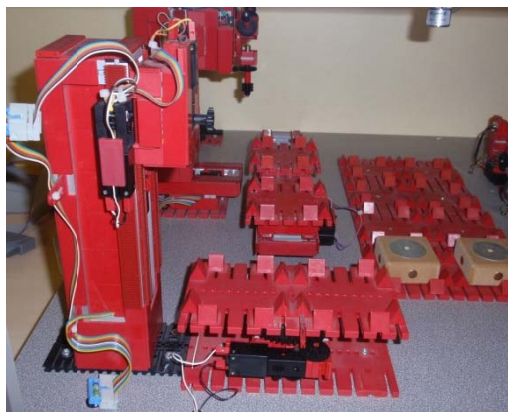

1. Z industrijskim krmilnikom (PLC), Siemens S-200 ali Siemens S-1200 ali

2. ethernet mreže. s pomočjo programskega (virtualnega) krmilnika, ki je povezan z obdelovalno celico linijo preko

## **Diplo omsko delo z zajema nasle ednje aktivn osti:**

- $\bullet$ Analizirati stroje in naprave v celici.
- Povezati krmilnik s procesom
- $\bullet$ Podati tehnološki opis delovanja, izdelati krmilno verigo.
- Prirediti oznake vhodov in izhodov krmilja k oznakam PLC-jev.
- Izdelati krmilni program.
- $\bullet$ Simulirati delovanje krmilnega programa na simulacijski plošči.
- $\bullet$ Praktično testirati krmilni program.

## Potrebna znanja iz predmetov:

Tehniška kibernetika

**Kaj p ridobite:**

Naučite se:

- avtomatizirati proces,
- uporabljati industrijski PLC, povezati krmilnik s procesom,
- · Izdelati krmilni program,
- Rokovati s programi: TIA portal, Step 7